## **Datenblatt**

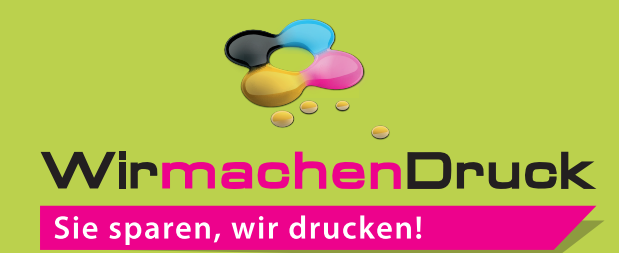

## Flaschenverpackung 5,6 cm x 5,6 cm x 20,2 cm

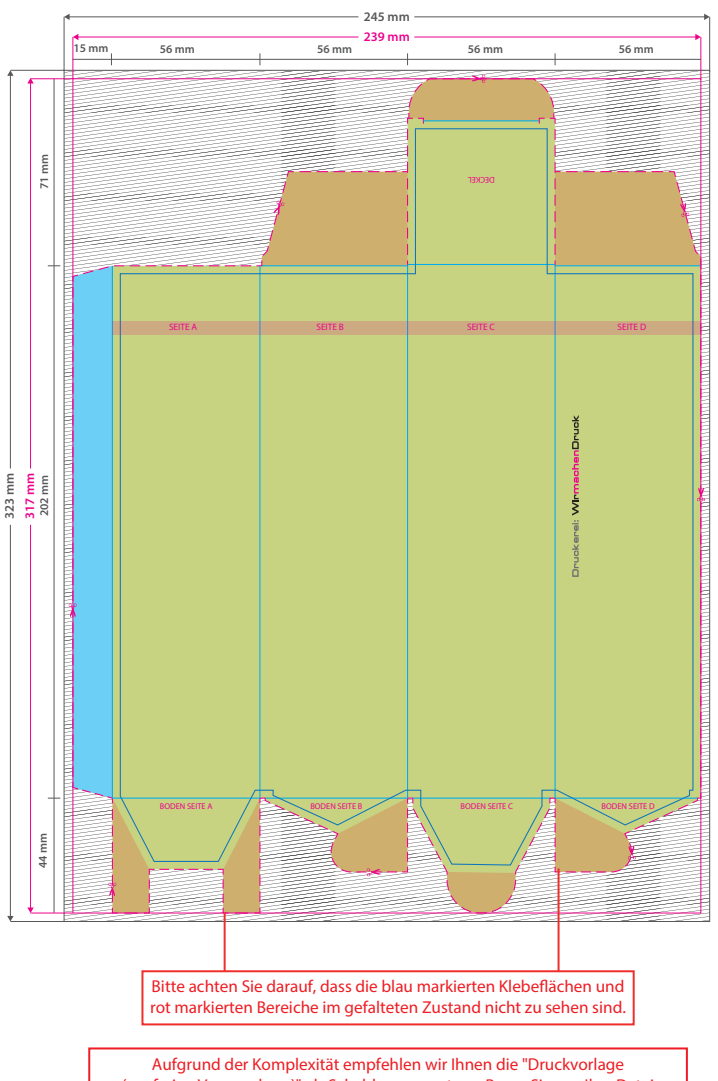

(zur freien Verwendung)" als Schablone zu nutzen. Bevor Sie uns Ihre Datei zusenden, muss diese Schablone jedoch wieder entfernt werden.

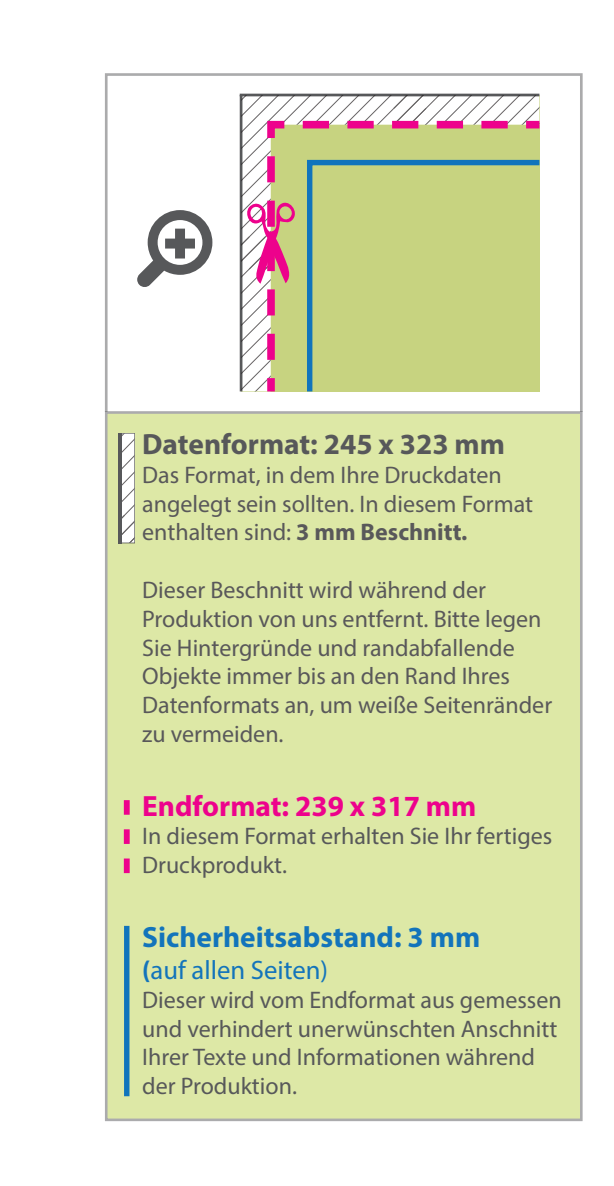

## 5 Tipps zur fehlerfreien Gestaltung Ihrer Druckdaten

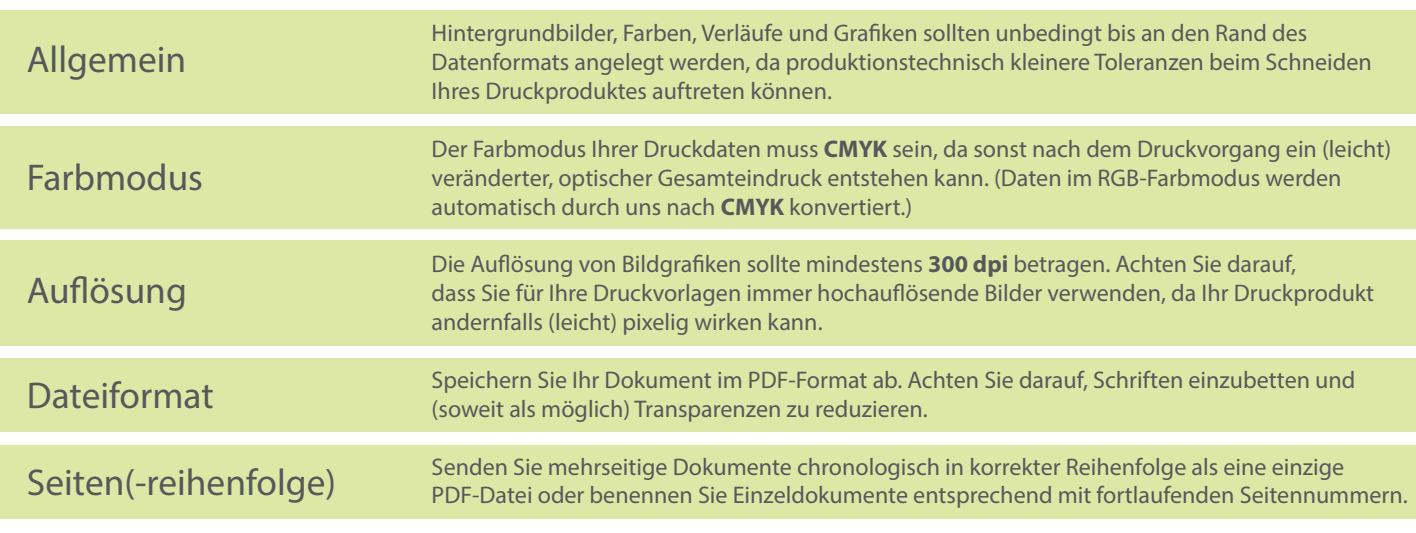